## **Analyseblatt**

#### **AcI-Konstruktionen in Abhängigkeit von sprachexternen Faktoren**

**Folgende Schritte werden durchgeführt:**

- **absolute Häufigkeiten des** *sehen***-AcI anzeigen**
- **Korpusgrößen (absolute Häufigkeit aller Vorkommen des Lemmas** *sehen***) anzeigen**
- **normierte Zahlen anzeigen**
- **Diagramm der normierten Zahlen (hierzu werden die absoluten Häufigkeiten zu den Korpusgrößen in Bezug gesetzt: absolute Häufigkeit / Korpusgröße \* 1 000 000)**
- **Chi-Quadrat-Test (für den Vergleich der erwarteten Werte mit den absoluten Häufigkeiten werden für die Berechnung der erwarteten Werte die Korpusgrößen herangezogen)**
- **Residuen anzeigen (signifikante Abweichungen werden gelb schattiert; die Residuen sind in der Reihenfolge dargestellt, wie die Ausprägungen im Diagramm abgebildet sind)**

#### Medium

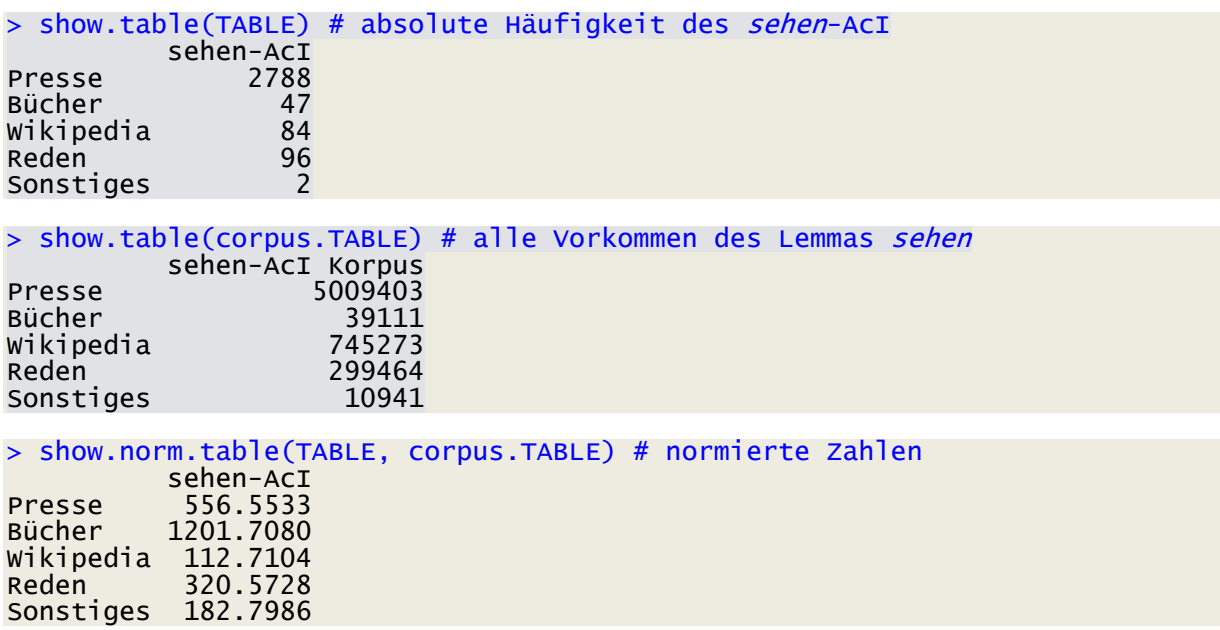

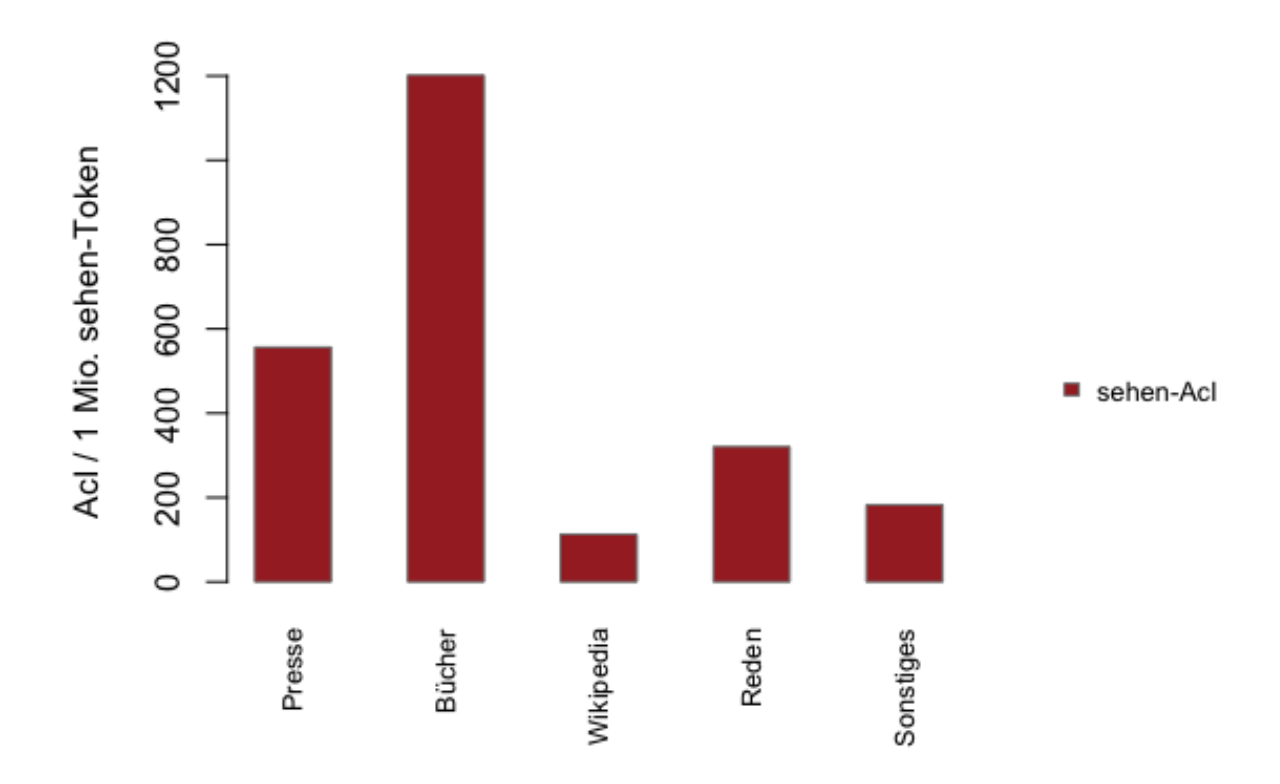

> chi2 X-squared = 318.88, df = NA, p-value = 0.0004998 (simulated, based on 2000 replicates)

> residuals(chi2) 6.27 6.29 -14.82 -4.28 -1.47

## Jahrzehnt

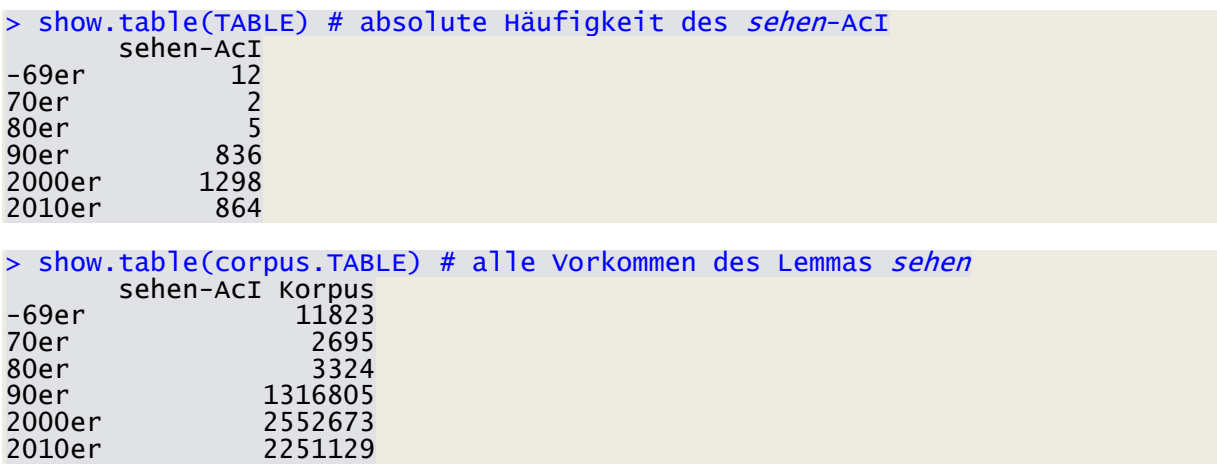

#### > show.norm.table(TABLE, corpus.TABLE) # normierte Zahlen sehen-AcI

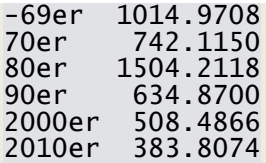

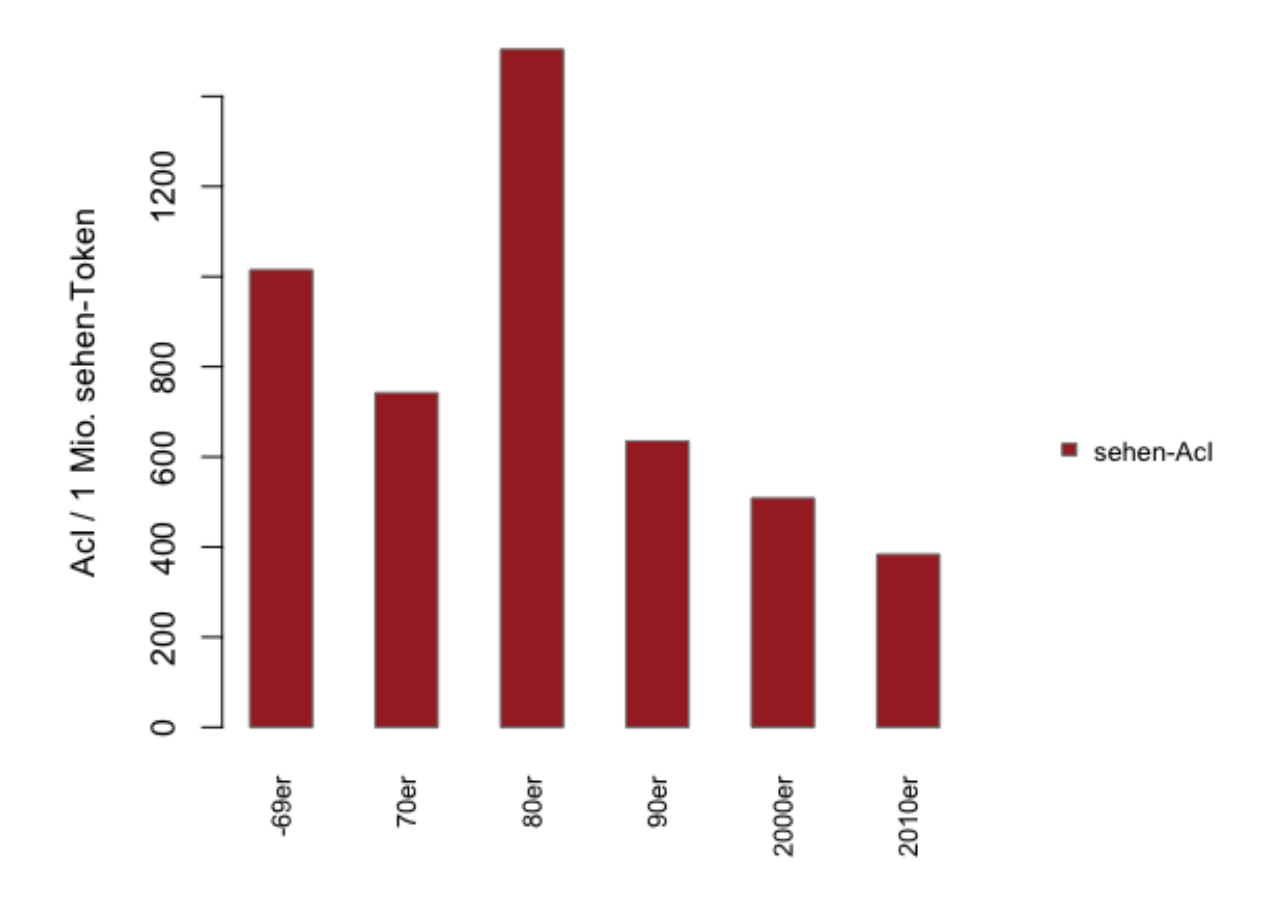

> chi2 X-squared = 123.56, df = NA, p-value = 0.0004998 (simulated, based on 2000 replicates)

> residuals(chi2) <mark>2.56</mark> 0.57 <mark>2.63 7.42</mark> 1.22 <mark>–7.29</mark>

# Register

> show.table(TABLE) # absolute Häufigkeit des *sehen*-AcI sehen-AcI Presse 2748 Gebrauch 226 Literarisch 43

> show.table(corpus.TABLE) # alle Vorkommen des Lemmas *sehen*  sehen-AcI Korpus Presse 4911363<br>
Gebrauch 1190860 Gebrauch 1190860<br>Literarisch 36226 Literarisch

> show.norm.table(TABLE, corpus.TABLE) # normierte Zahlen

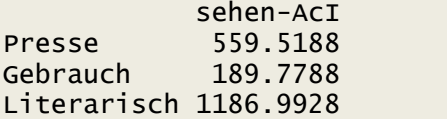

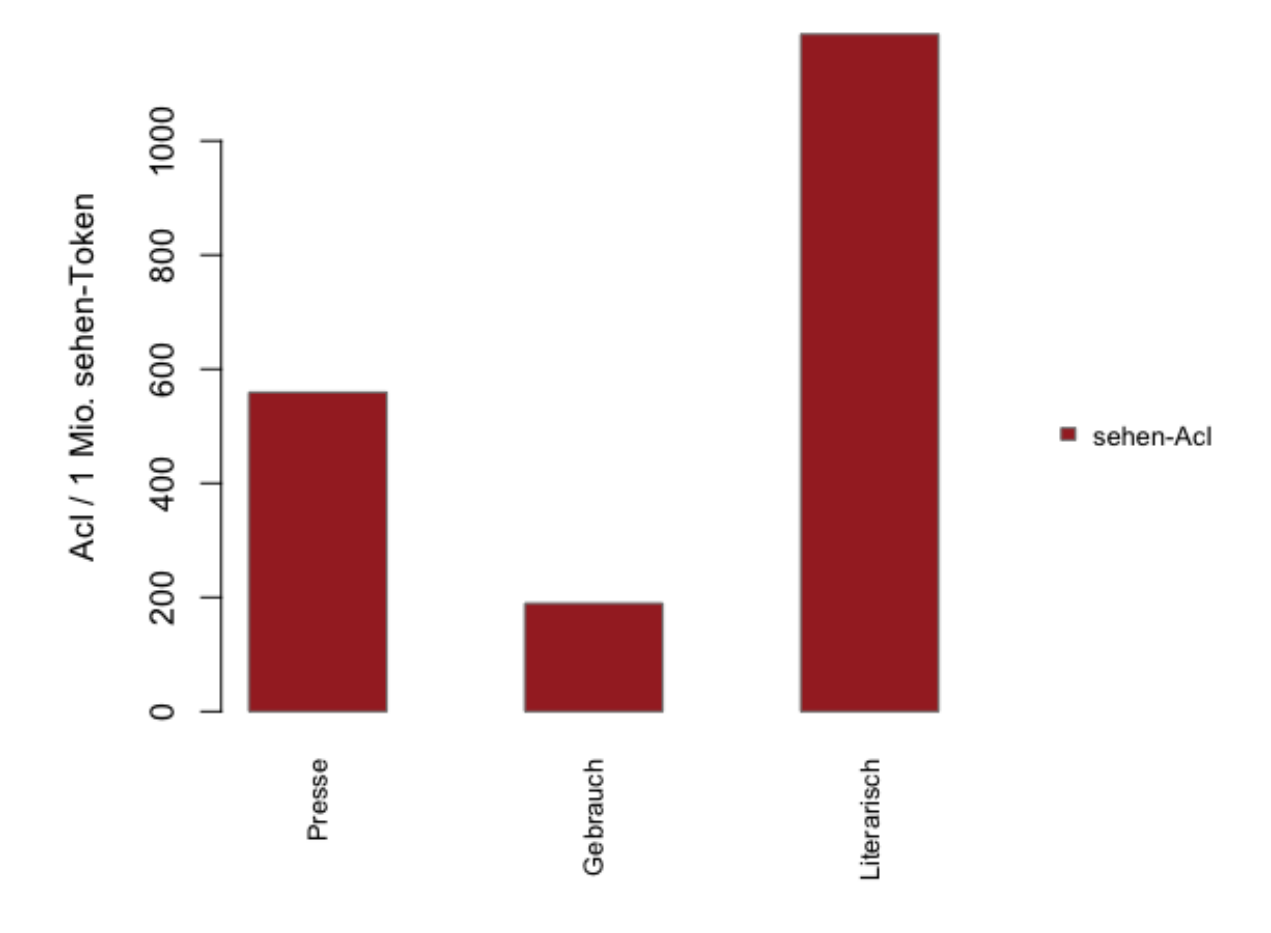

> chi2  $X$ -squared = 302.46, df = NA, p-value = 0.0004998 (simulated, based on 2000 replicates)

> residuals(chi2) 6.80 -14.85 5.97

### Domäne

> show.table(TABLE) # absolute Häufigkeit des sehen-AcI

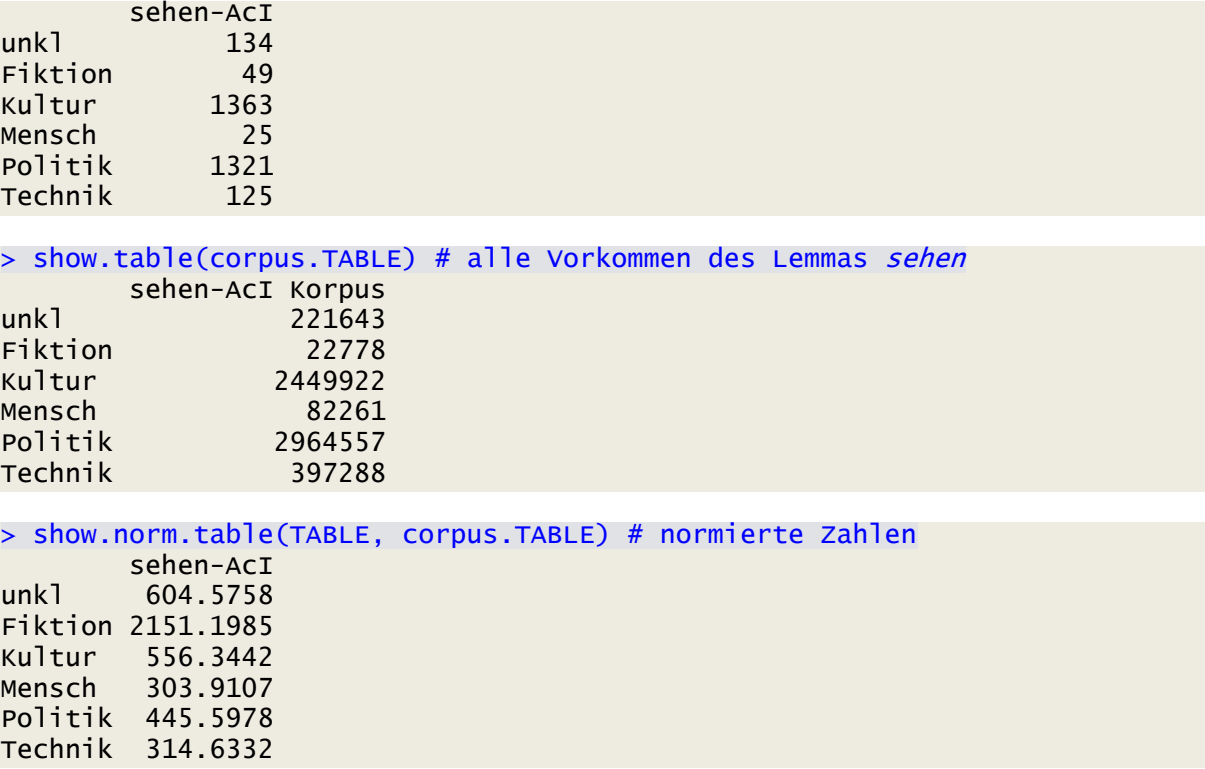

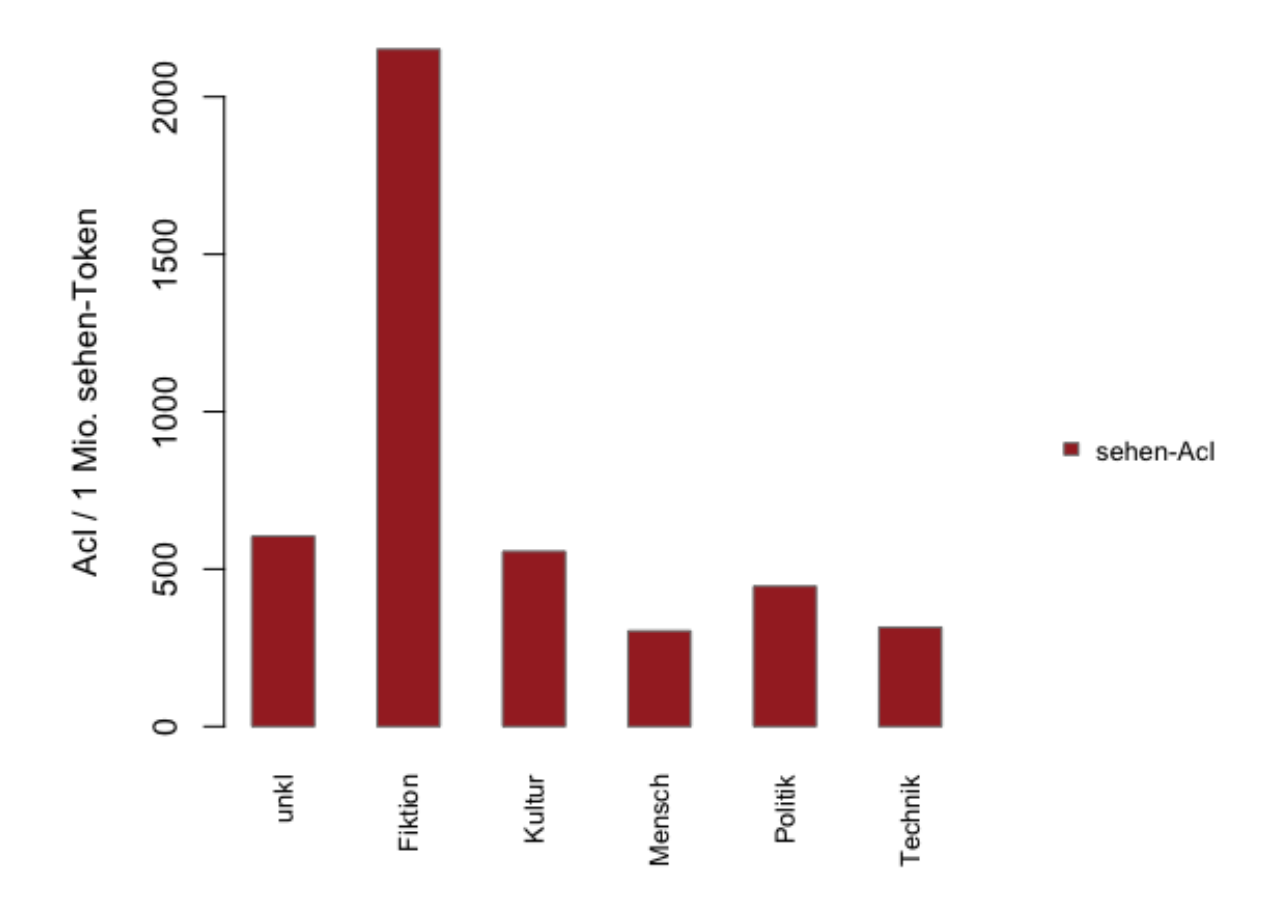

> Chi2  $X$ -squared = 198.27, df = NA, p-value = 0.0004998 (simulated, based on 2000 replicates)

> residuals(chi2) 2.40 11.30 4.58 -2.43 -3.56 -5.03

## Land

```
> show.table(TABLE) # absolute Häufigkeit des sehen-ACI
               sehen-AcI
D 2541
Dost (bis 1990) 4<br>DWest (bis 1990) 30
DWest (bis 1990)
A 256<br>CH 277
                    \begin{array}{c} 177 \\ 9 \end{array}LU 9
> show.table(corpus.TABLE) # alle Vorkommen des Lemmas sehen
       sehen-AcI Korpus
D 5127779<br>DOst (bis 1990) 3358
DOst (bis 1990)
```
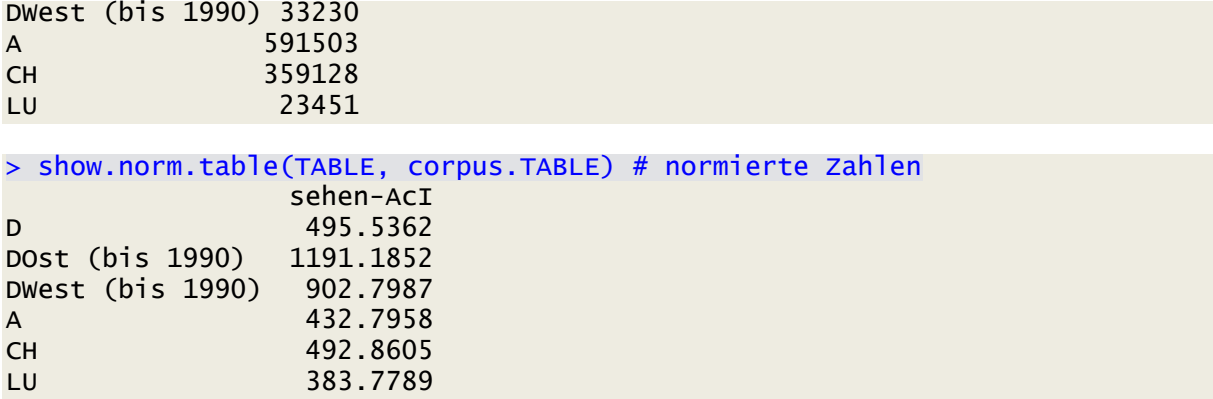

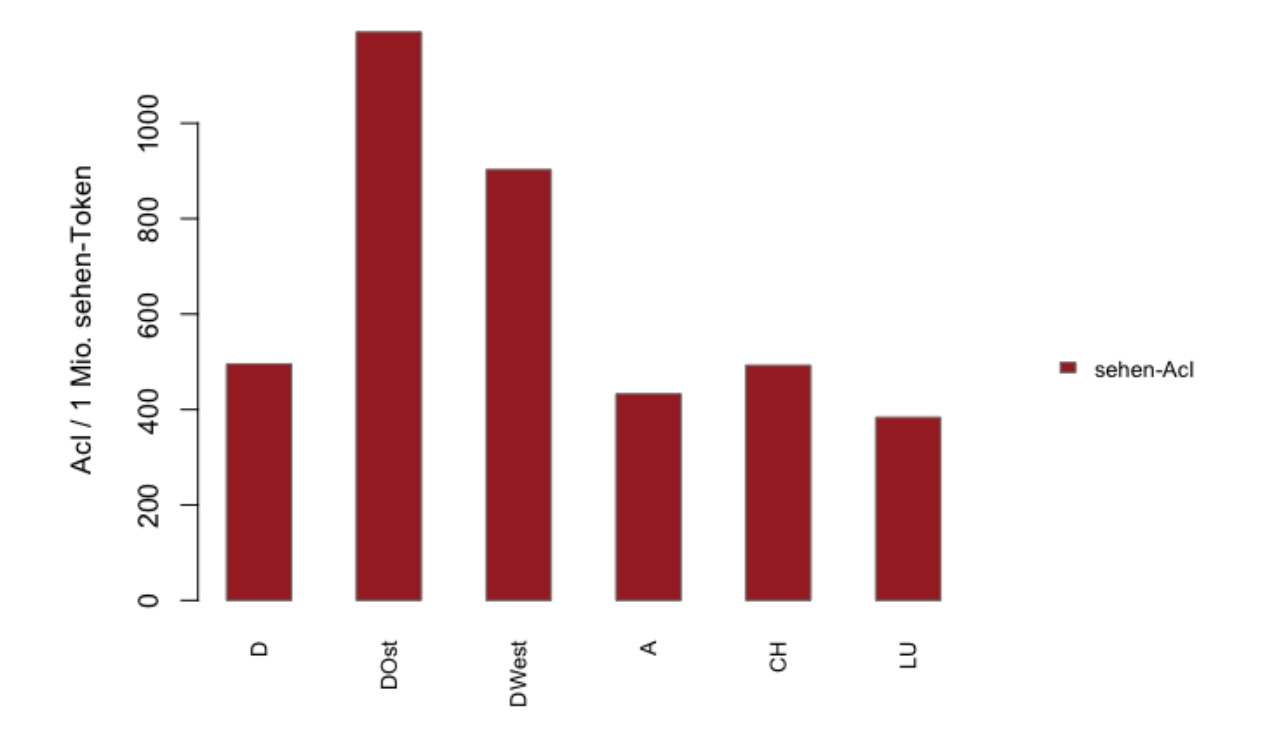

> Chi2  $X$ -squared = 19.655, df = NA, p-value = 0.002499 (simulated, based on 2000 replicates)

> residuals(chi2) 0.41 1.83 <mark>3.38 -2.04</mark> 0.04 -0.74

# Region

> show.table(TABLE) # absolute Häufigkeit des sehen-AcI sehen-AcI<br>732 überreg 732 unbek 7 and 8<br>1991 - Bricht zuzuord 86 nicht zuzuord

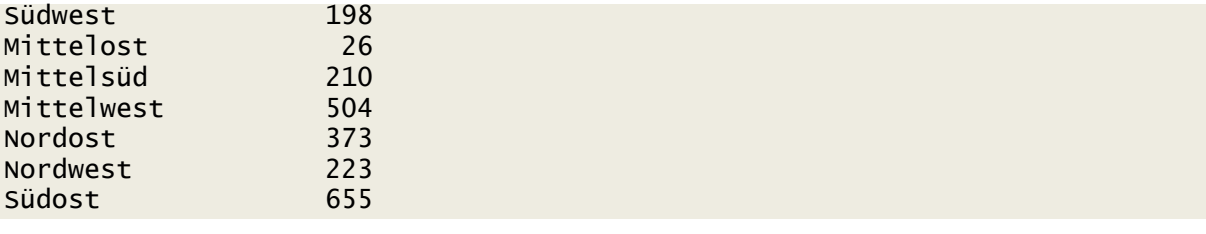

#### > show.table(corpus.TABLE) # alle Vorkommen des Lemmas sehen

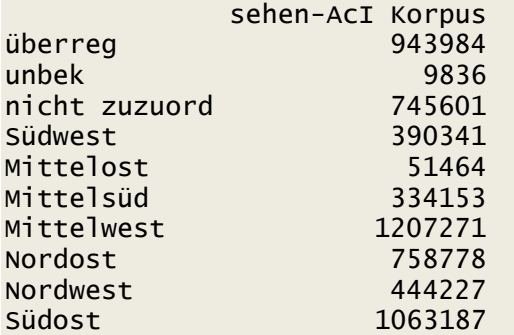

#### > show.norm.table(TABLE, corpus.TABLE) # normierte Zahlen

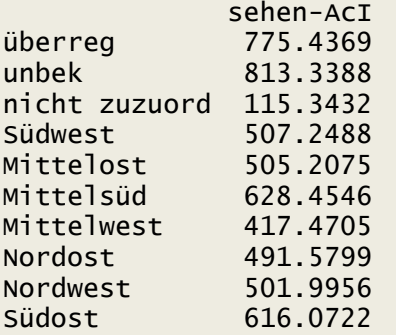

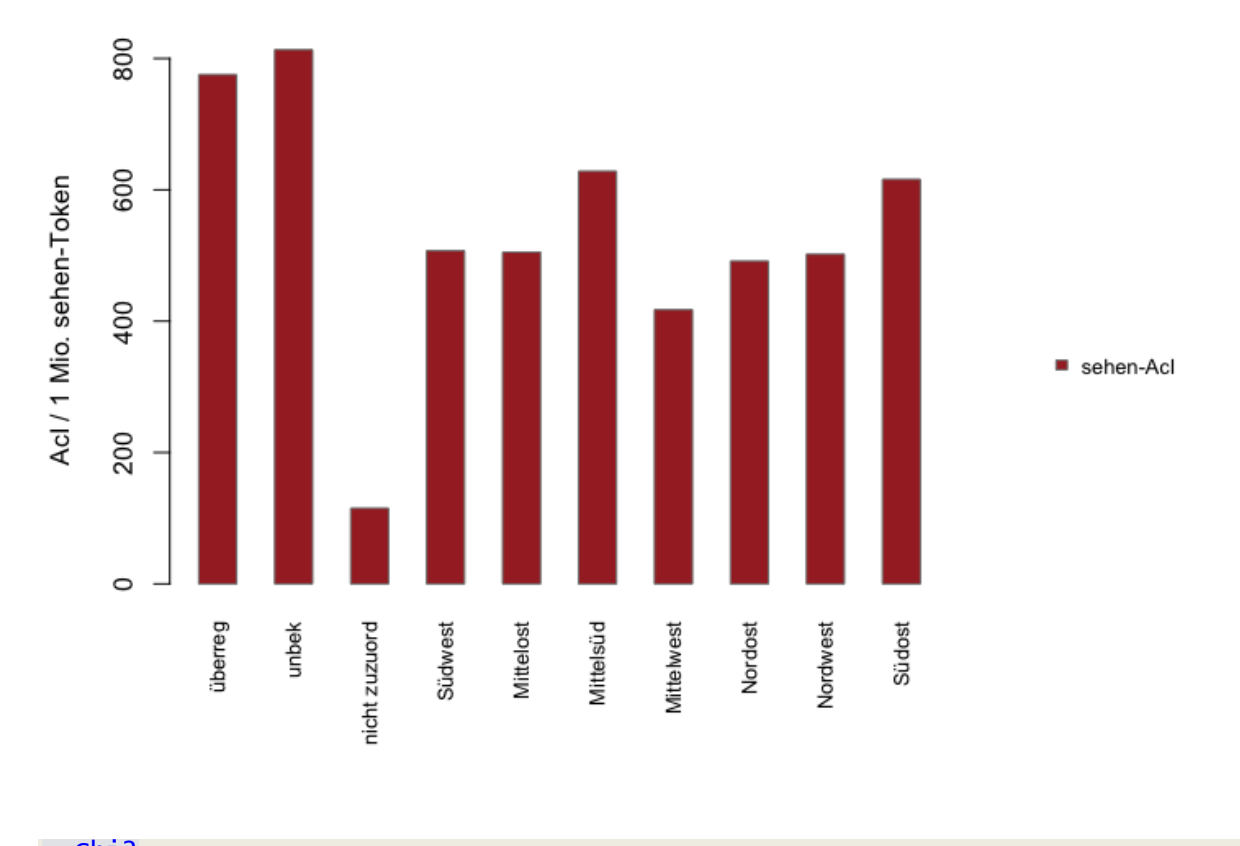

> Chi2 X-squared = 415.85, df = NA, p-value = 0.0004998 (simulated, based on 2000 replicates)

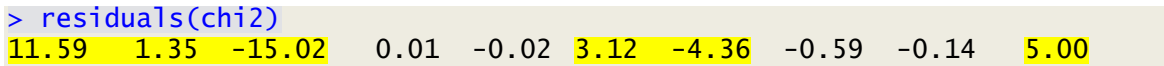